# ERSTELLUNG DER **USE CASES**

Moning of constant speed

**Function State: HMI: HALC On Active HALC: HALC On Active** 

not drift towards ope 4.1The HMI shows HALC On Ar 4.2 Steering torque applied only 4.3 No counter steering torq x of 4.4 The function will stay in HALIX Threshold time

5. The driver applies a nudge on steel 6. The system executes an automated 7. Once the lane change is completed, uses the new EGO lane as reference.

Driver trigger automated lane change with a short audge on steering wheel

HALC On Active information constructions HALC On Active

 $\bm{\mathsf{\Omega}}$ 

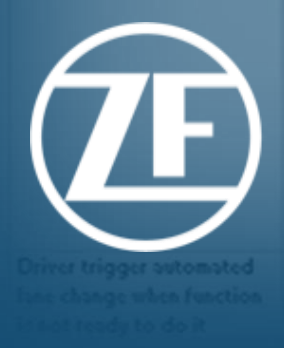

**Environment:** Curved road with supported curvature, with visible hae marker on both sides

Vehicle: Moving at constant speed

**Function State: HMI: HALC On Active HALC: HALC On Active** 

left or right and

Driver is signaling 1. The driver quides the vehicle/at consta curvature and with visible lane marking short audge time in 2. The HMI shows HALC On Active state the indicated side. 3. System shows turn indicator status

4.1 The driver activate the turn indicator 4.2 the function continues to HALC On A side of active turn indicator. 5.1 Short time after, the driver applies direction of the active indicator. 5.2 The system adapts the lateral pos center of the EGO lane to the center 6. Once the vehicle is aligned to the over and continues to drive in the g 7. The system shows HALC On

### Use cases

#### Erstellung von Use Cases für HALC

- Beschreibung des Verhaltens von Fahrer, Fahrzeug, Umgebung und HALC System in einem Szenario
	- − Ausgangsituation und Vorbedingungen
	- − Auslösendes Ereignis
	- − Ablauf
	- − Endsituation
- Gemeinsame Erarbeitung im Konsortium
- 106 Use Cases im Projekt definiert
- Grundlage für technische Entwicklung

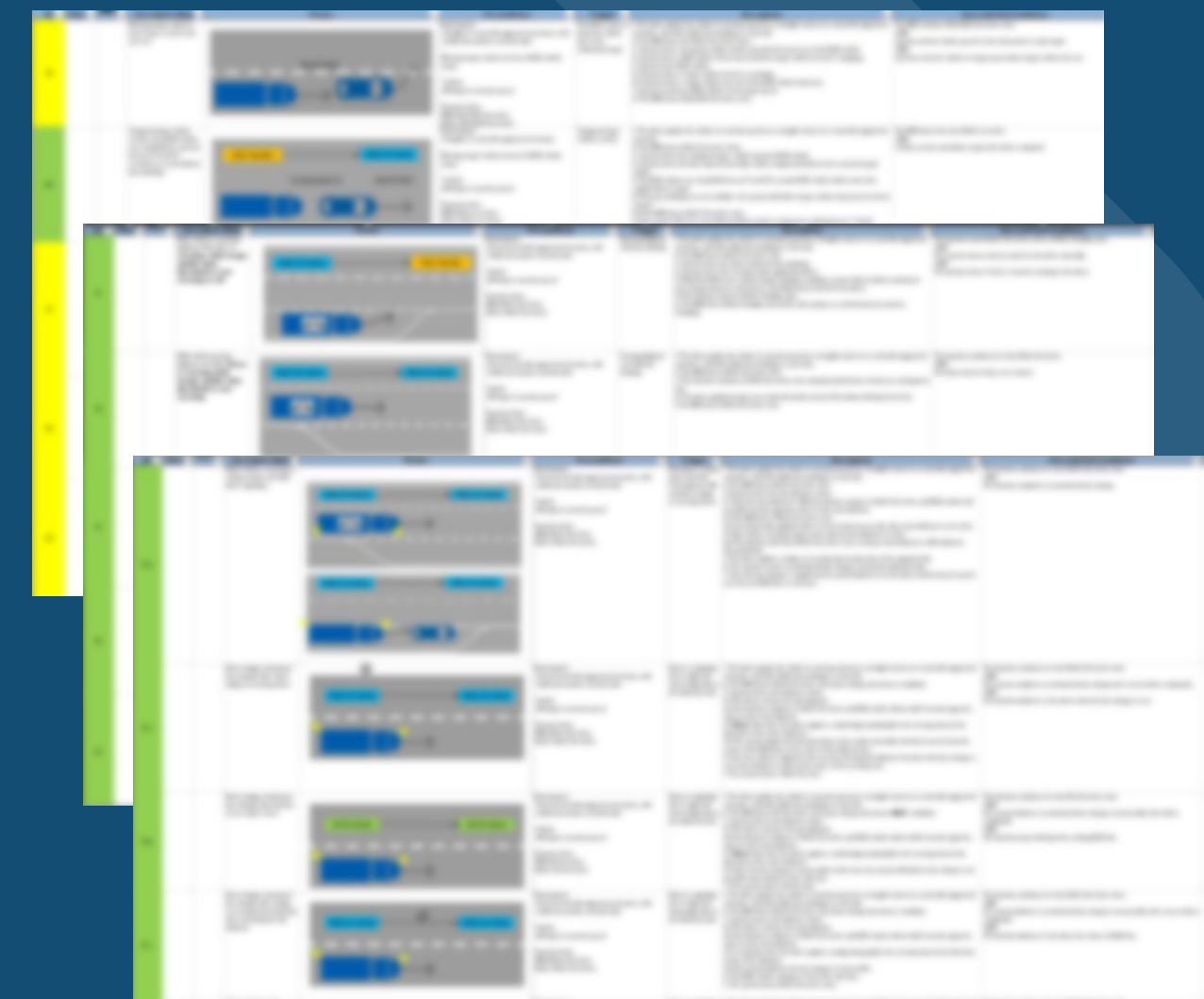

## Use cases

### Übersicht: Cluster und Einflussfaktoren

- Aktivierung und Deaktivierung des HALC Systems
- Fahrmanöver "Fahrstreifen folgen" und "Fahrstreifen wechseln"
- Unterdrücken und Übersteuern des HALC Systems
- Fahreraufmerksamkeit
- Interaktion mit anderen Funktionen im Fahrzeug
- Umgebungsbedingungen: Fahrstreifenmarkierungssituation, umgebender Verkehr, Straßengeometrie, ...
- Systemgrenzen: Geschwindigkeitsbereich, Querbeschleunigung, Fahrerverhalten, ...
- Degradation: Sensoren, Aktuatoren, ...

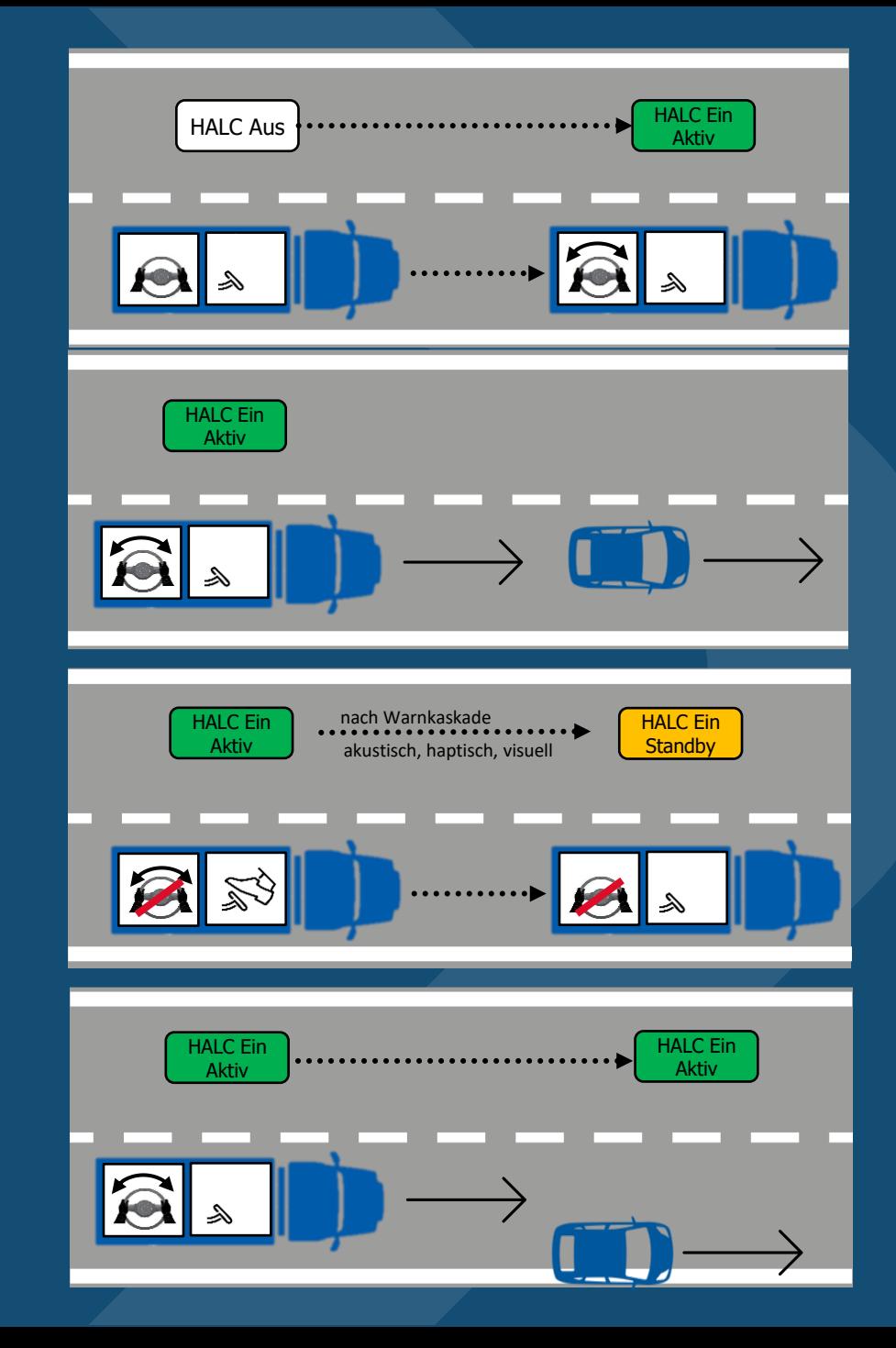

### USE CASES FÜR DEN FAHRSTREIFENWEC Übersicht

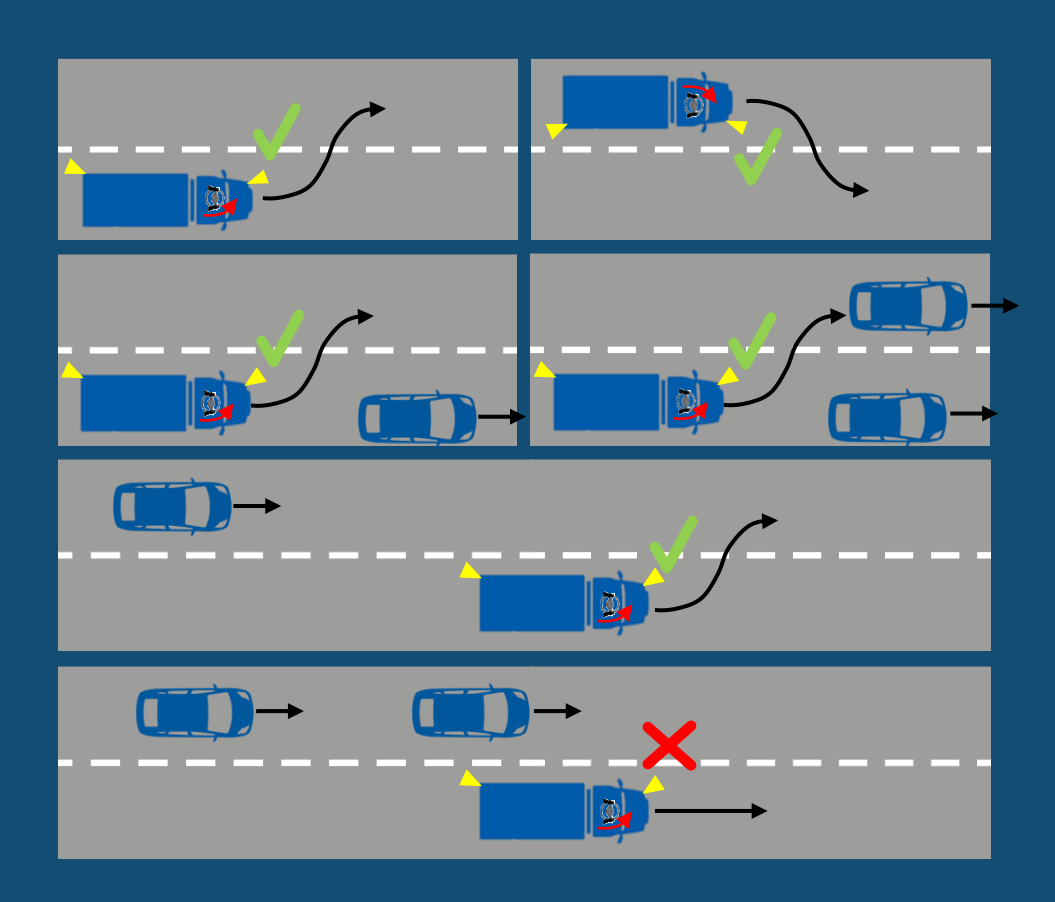

#### Allgemeiner Ablauf

- Fahrer initiiert automatischen Fahrstreifenwechsel durch Betätigen des Blinkers
- HALC System prüft
	- − ob Manöverraum auf Zielfahrstreifen frei ist und
	- − ob Fahrer aufmerksam ist
- Wenn ja: HALC System führt Fahrstreifenwechsel aus
- **E** Wenn nein: HALC System informiert Fahrer, dass Fahrstreifenwechsel nicht möglich ist

# USE CASES FÜR DEN FAHRSTREIFEN

Beispiel: Überholen mit freiem Zielfahrstreifen

- Ausgangsituation und Vorbedingungen
	- − HALC System ist eingeschaltet und aktiv
	- − Vorderfahrzeug befindet sich vor Eigenfahrzeug und wird durch HALC System berücksichtigt
	- − Zielgeschwindigkeit höher als Geschwindigkeit Vorderfahrzeug
- Auslösendes Ereignis: Fahrer initiiert Fahrstreifenwechsel nach links durch Blinkerbetätigung
- Ablauf
	- − Fahrer beobachtet den Manöverraum auf dem Zielfahrstreifen
	- − Manöverraum auf dem Zielfahrstreifen ist frei
	- − HALC System führt Fahrstreifenwechsel nach links aus
	- − HALC System beschleunigt Eigenfahrzeug auf Zielgeschwindigkeit
- **25** HALC Abschlusspräsentation ■ Endsituation: Eigenfahrzeug ist auf Zielfahrstreifen mittig positioniert und befindet sich auf Höhe des ehemaligen Vorderfahrzeugs

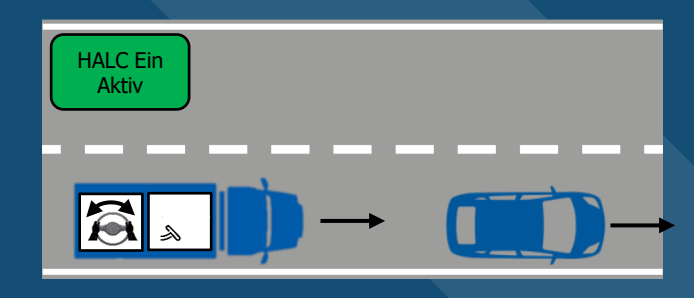

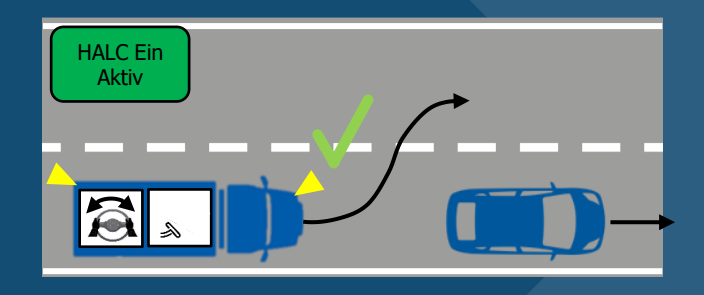

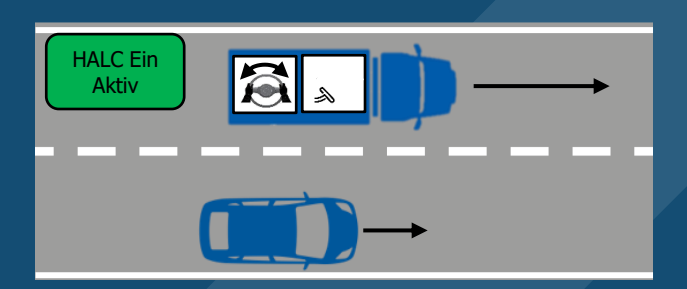